Министерство образования и науки Российской Федерации Федеральное государственное бюджетное образовательное учреждение высшего образования «Кубанский государственный университет» Факультет математики и компьютерных наук

**УТВЕРЖДАЮ** Проректор по учебной раб качеству образования - пе проректор  $30$  »

# РАБОЧАЯ ПРОГРАММА ДИСЦИПЛИНЫ (МОДУЛЯ) Б1.В.11 МОДЕЛИРОВАНИЕ СЛОЖНЫХ СИСТЕМ

Направление подготовки /специальность

## 02.04.01 МАТЕМАТИКА И КОМПЬЮТЕРНЫЕ НАУКИ

Направленность (профиль) /специализация

## МАТЕМАТИЧЕСКОЕ И КОМПЬЮТЕРНОЕ МОДЕЛИРОВАНИЕ

Программа подготовки

**АКАДЕМИЧЕСКАЯ** 

Форма обучения

**ОЧНАЯ** 

Квалификация (степень) выпускника

МАГИСТР

Краснодар 2017

Рабочая программа дисциплины «Моделирование сложных систем» составлена федеральным государственным  $\bf{B}$ соответствии  $\mathbf{c}$ образовательным станлартом высшего образования (ФГОС ВО) по направлению подготовки 02.04.01 МАТЕМАТИКА И КОМПЬЮТЕРНЫЕ **НАУКИ** 

Программу составил: Марковский А.Н., лоц. кафелры математических и компьютерных методов, к. ф.-м. н.

Рабочая программа дисциплины «Моделирование сложных систем» утверждена на заседании кафедры математических и компьютерных метолов

протокол № 14 «09» июня 2017 г. Заведующий кафедрой (разработчика) Дроботенко М.И.

Рабочая программа обсуждена на заседании кафедры математических и компьютерных методов

протокол № 14 «09» июня 2017 г. Заведующий кафедрой (выпускающей) Дроботенко М.И.

Утверждена на заседании учебно-методической комиссии факультета математики и компьютерных наук протокол № 3 «20» июня 2017 г. Председатель УМК факультета Титов Г.Н

Рецензенты:

Бунякин А.В., доцент кафедры оборудования нефтегазовых промыслов ФГБОУ ВО «КубГТУ»

Никитин Ю.Г., доцент кафедры теоретической физики и компьютерных технологий ФГБОУ ВО «Кубанский государственный университет»

## **1.1 Цели и задачи освоения дисциплины**

Целью освоения учебной дисциплины «Моделирование сложных систем» является развитие профессиональных компетентностей приобретения практических навыков в использовании основных возможностей универсальных современных пакетов компьютерной математики MathCad и Maple, широко применяющихся для обработки результатов математических и физических экспериментов и для моделирования сложных систем, таких как микроэкономических и макроэкономических систем.

## **1.2 Задачи дисциплины**

Задачи освоения магистрантами дисциплины – научить выполнять сложные алгебраические преобразования с помощью математических пакетов MathCad и Maple и применять эти навыки для моделирования сложных систем; применять научные знания о математическом моделировании экономических систем для анализа и прогнозирования конъюнктуры рынков и реализовывать их в среде математических пакетов MathCad и Maple; решать задач математического моделирования микроэкономических и макроэкономических систем в среде математических пакетов MathCad и Maple.

Знания и навыки, получаемые магистрантами в результате изучения дисциплины, необходимы для подготовки к решению сложных прикладных задач математического моделирования сложных систем.

## **1.3 Место дисциплины (модуля) в структуре ООП ВО**

Дисциплина «Моделирование сложных систем» относится к базовой части цикла дисциплин учебного плана.

Дисциплина базируется на знаниях, полученных по стандарту высшего образования, и является основой для решения исследовательских задач. Для успешного освоения дисциплины магистрант должен владеть обязательным минимумом содержания основных образовательных программ по математике и информатике для бакалавров.

Данная дисциплина тесно связана с дисциплинами: «Методы программирования и алгоритмы», «Теория алгоритмов», «Бигармоническое уравнение и вихревые течения» и «Краевые задачи и проекционные алгоритмы».

Для её успешного усвоения необходимы знания, умения и компетенции, приобретаемые при изучении следующих дисциплин: «Уравнения в частных производных», «Численные методы», «Функциональный анализ», «Теория функций комплексного переменного».

Изучение этой дисциплины готовит обучаемых к различным видам как практической, так и теоретической, исследовательской деятельности.

## **1.4. Перечень планируемых результатов обучения по дисциплине (модулю), соотнесенных с планируемыми результатами освоения образовательной программы**

В процессе освоения данной дисциплины формируются и

общекультурные и профессиональные демонстрируются следующие компетенции:

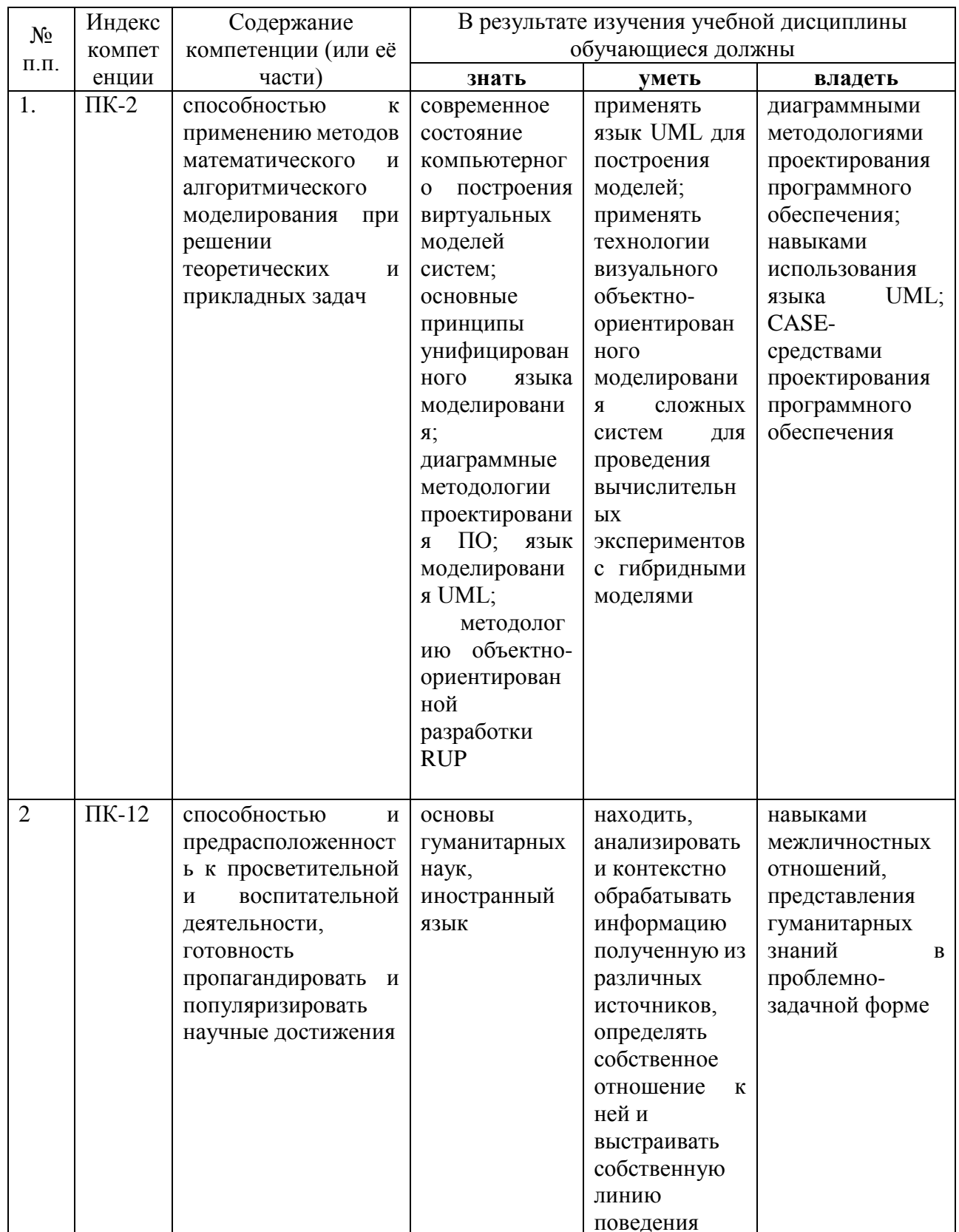

2. Структура и содержание дисциплины<br>2.1 Распределение трудоёмкости дисциплины по видам работ

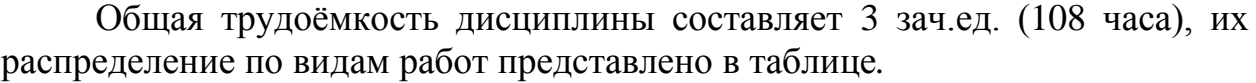

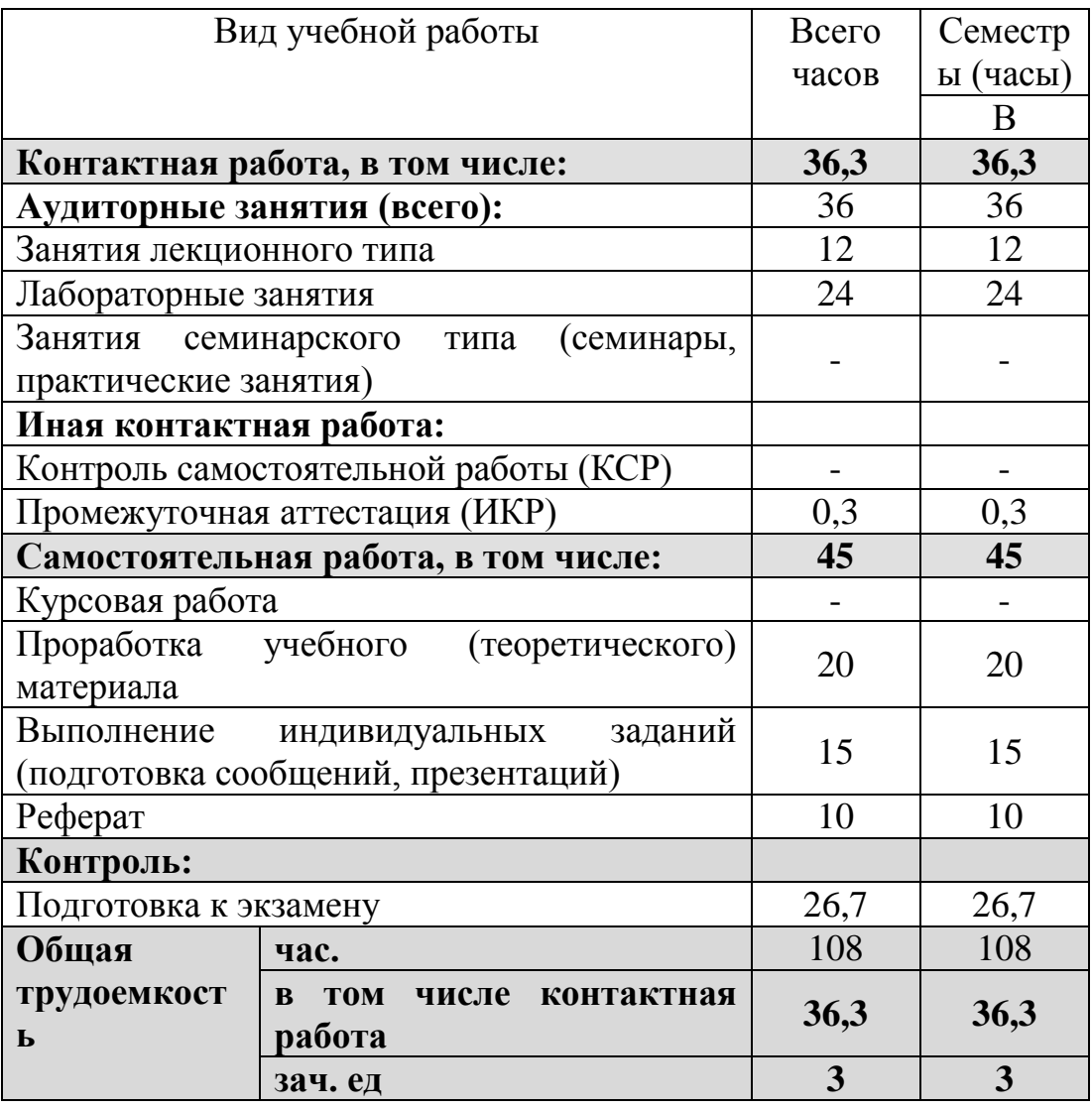

# **2.2 Структура дисциплины**

Распределение видов учебной работы и их трудоемкости по разделам дисциплины.

Разделы дисциплины, изучаемые в В семестре.

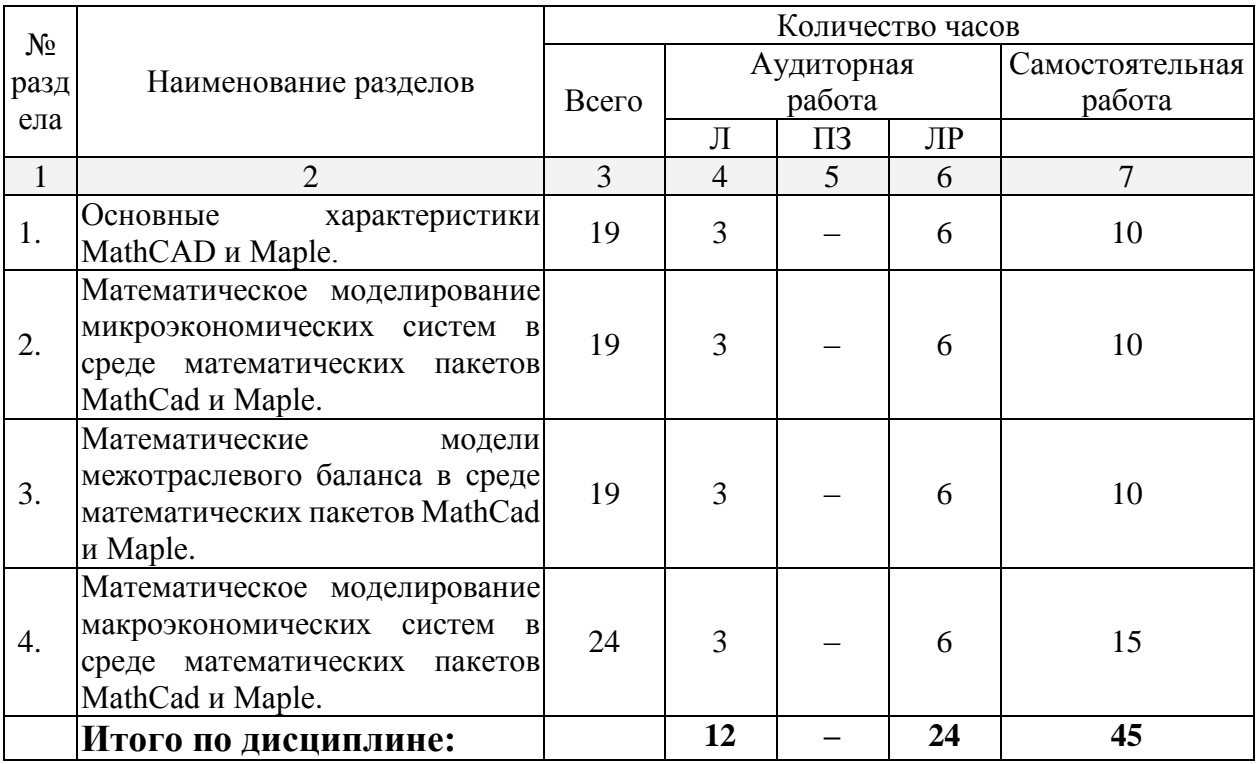

## **2.3 Содержание разделов дисциплины:**

#### **2.3.1 Занятия лекционного типа.**

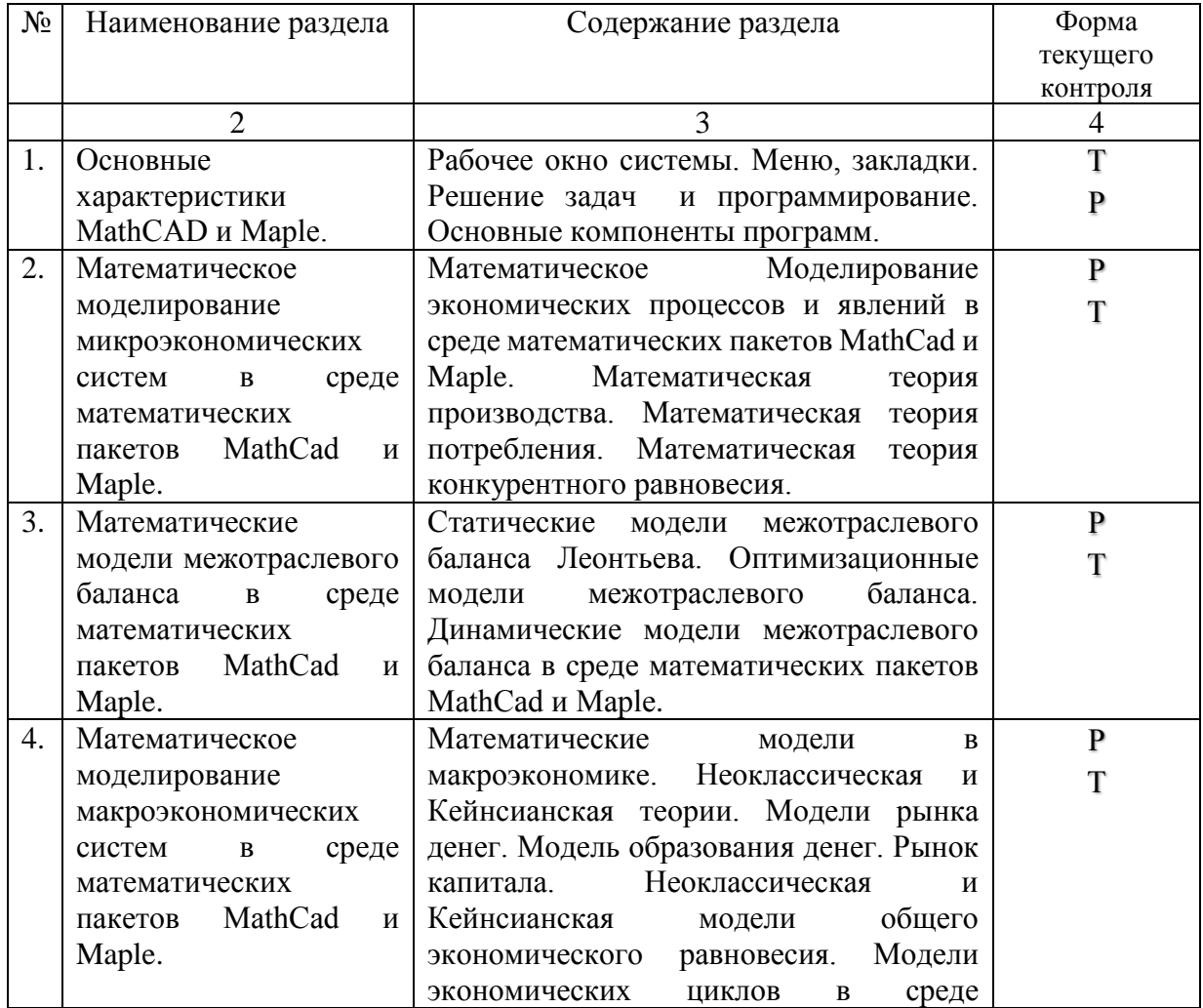

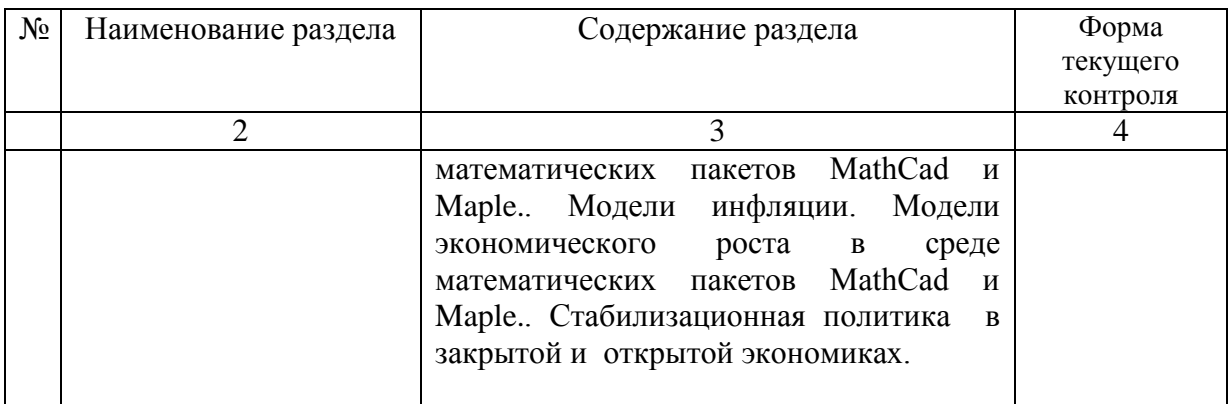

## **2.3.2 Занятия семинарского типа.**

Занятия данного типа учебным планом не предусмотрены.

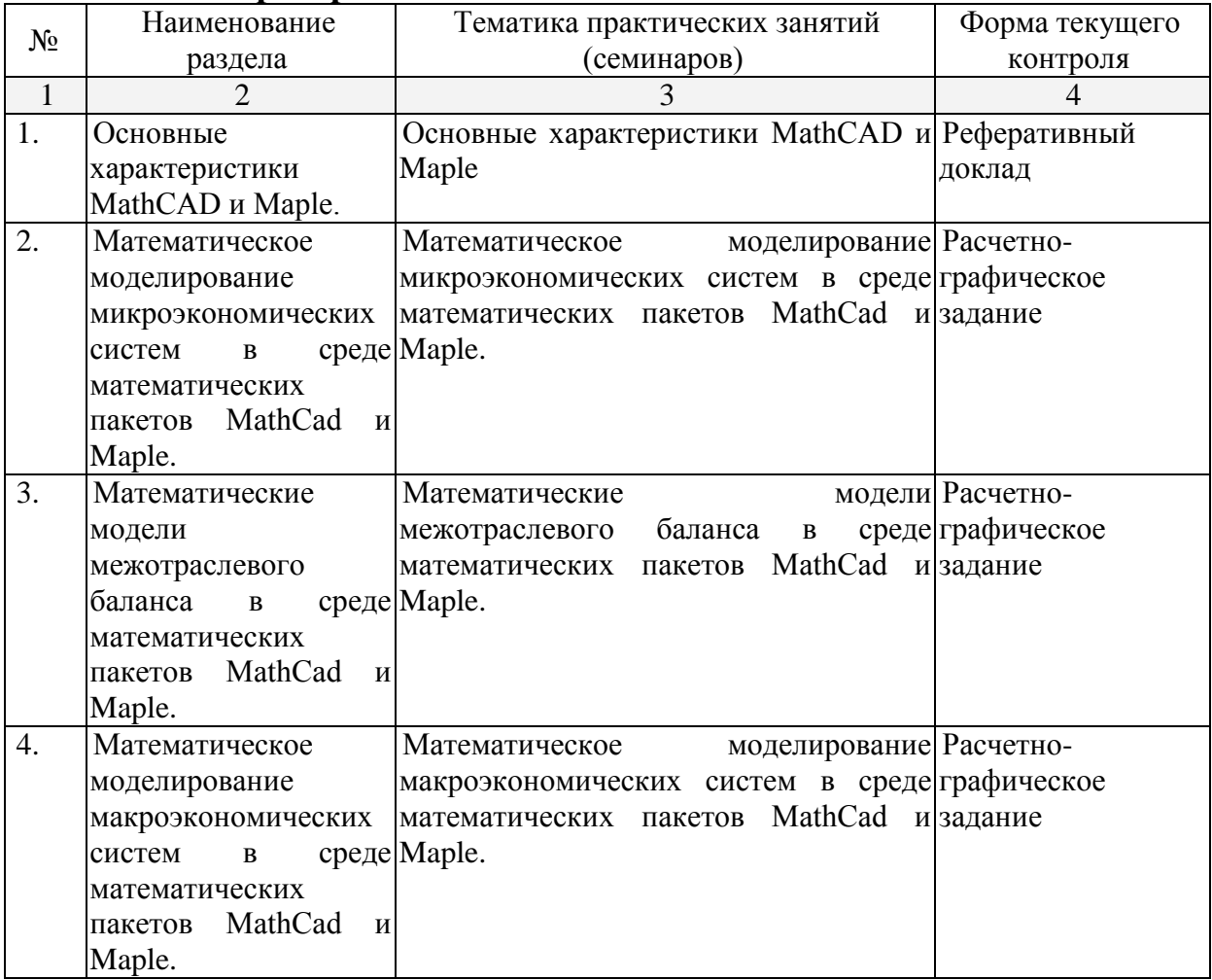

## **2.3.3 Лабораторные типа.**

В данном подразделе, в табличной форме приводится описание содержания дисциплины, структурированное по разделам, с указанием по каждому разделу формы текущего контроля: выполнение индивидуального задания (ИЗ), устного опроса (У).

## **2.3.4 Примерная тематика курсовых работ (проектов)**

Курсовые работы учебным планом не предусмотрены.

## **2.4 Перечень учебно-методического обеспечения для самостоятельной работы обучающихся по дисциплине (модулю)**

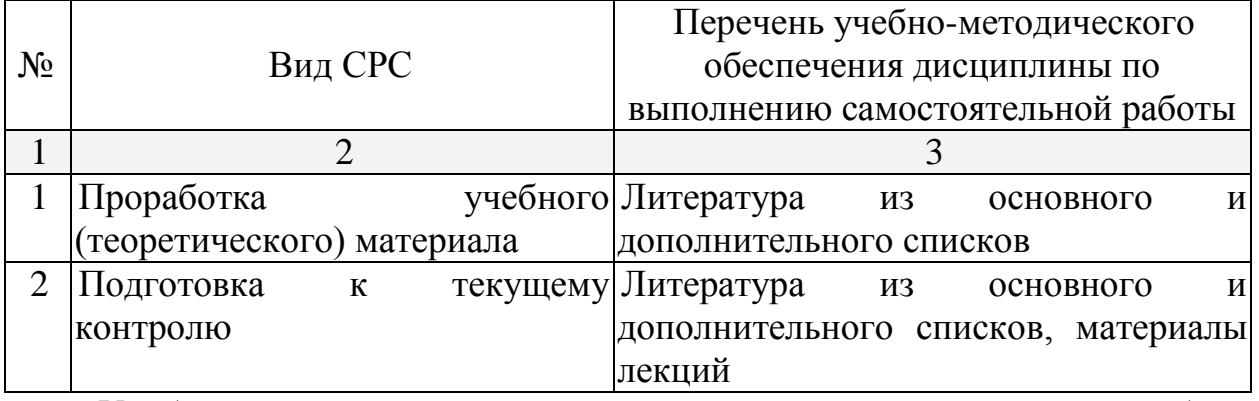

Учебно-методические материалы для самостоятельной работы обучающихся из числа инвалидов и лиц с ограниченными возможностями здоровья (ОВЗ) предоставляются в формах, адаптированных к ограничениям их здоровья и восприятия информации:

Для лиц с нарушениями зрения:

– в печатной форме увеличенным шрифтом,

– в форме электронного документа,

Для лиц с нарушениями слуха:

– в печатной форме,

– в форме электронного документа.

Для лиц с нарушениями опорно-двигательного аппарата:

– в печатной форме,

– в форме электронного документа,

Данный перечень может быть конкретизирован в зависимости от контингента обучающихся.

## **3. Образовательные технологии.**

В соответствии с требованиями ФГОС ВПО по направлению подготовки 02.04.01 Математика и компьютерные науки реализация компетентностного подхода должна предусматривать широкое использование в учебном процессе активных и интерактивных форм проведения занятий в сочетании с внеаудиторной работой с целью формирования и развития требуемых компетенций обучающихся:

- Практическая работа с элементами исследования.
- Лабораторная работа в компьютерном классе, компьютерная технология обучения.
- Метод проектов.
- Поисковый, эвристический метод.

Для лиц с ограниченными возможностями здоровья предусмотрена организация консультаций с использованием электронной почты.

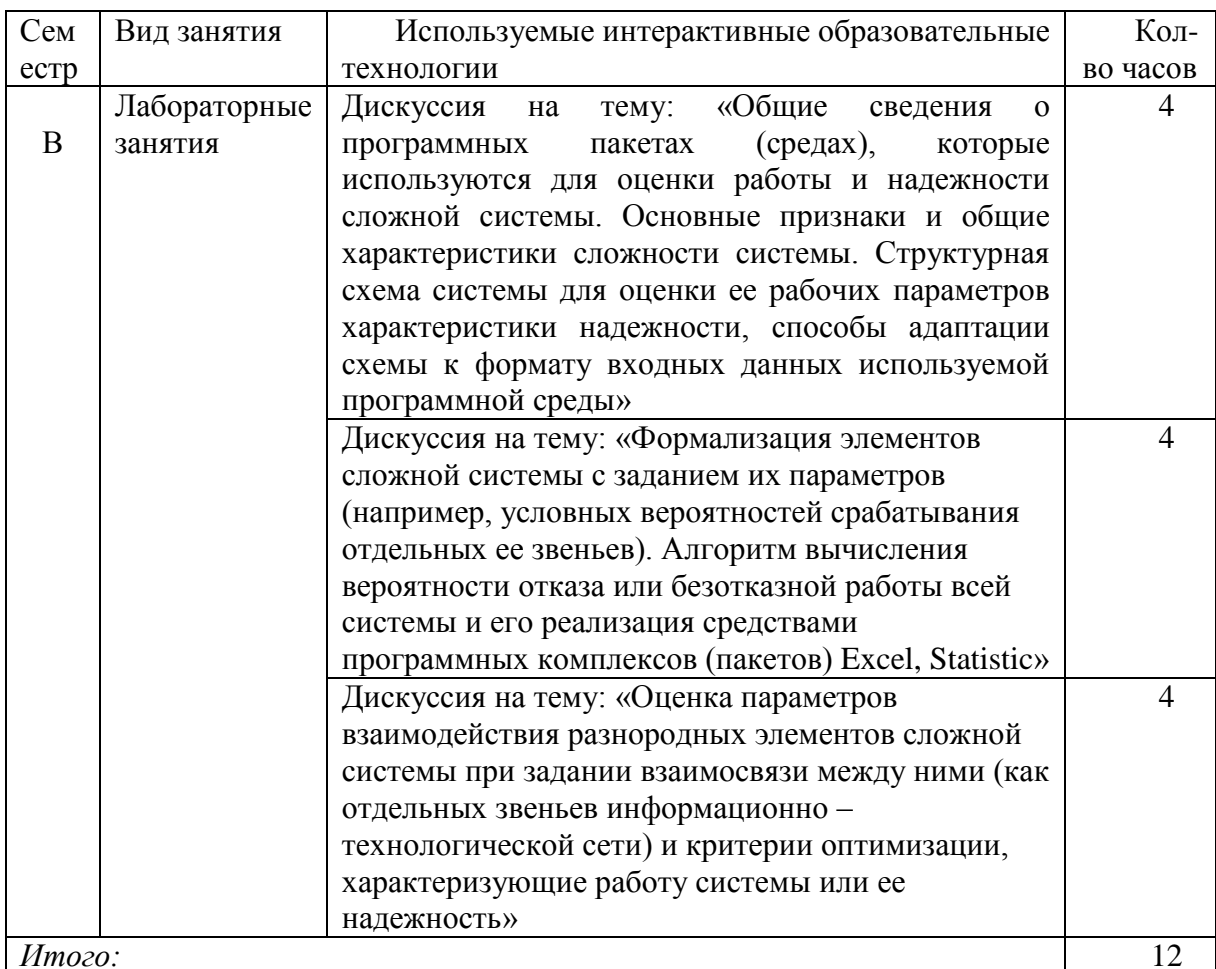

#### Используемые интерактивные образовательные технологии:

#### 4. Оценочные средства для текущего контроля успеваемости и промежуточной аттестации.

4.1 Фонд оценочных средств для проведения текущего контроля.

Список типовых практических заданий (для занятий, контрольной работы и зачёта)

Выполнить в среде математических пакетов MathCad и Maple решение следующих задач.

 $Q = N^{0.5}K$ . B KODOTKOM 1. Технология производства представлена функцией периоде объем капитала составляет 1000 ед. Ставка заработной платы 2 ед. Банковская ставка - 0.15. Определить функцию предложения в коротком и длинном периодах, зависящую от цены товара Р.

2. Функция полезности имеет вид  $U = \frac{Q_1^{1.5} Q_2^{0.5}}{15}$ ,  $P_1 = 6, P_2$  - цены благ,  $M = 80$ - бюджет индивида. Построить функции спроса на блага, как функцию от  $P_2$ .

3. Потребление домашних хозяйств характеризуется функцией  $C = 0.6y^{\nu} + 10$ , функция инвестиций -  $I = 30 - 3i$ ; производственная функция -  $y = 100N^{0.5}$ ; функция цены предложения труда -  $W^s = 0.5N - 30$ ; функция спроса на деньги -

 $l = 0.25y + 100 - 10i$  Kpome roro,  $Z_v = 0.15$ ;  $T_v = 0.4$ ;  $G = 500$ ;  $E = 200$ ;  $M = 368$ .

#### 4.2 Фонд оценочных средств для проведения промежуточной аттестании.

Выполнить в среде математических пакетов MathCad и Maple решение следующих задач.

1. В экономике функции потребления и инвестиций имеют следующий вид:  $C_t = 0.6y_{t-1} + 100$ ;  $I_t = 0.5(y_{t-1} - y_{t-2}) - 10i_{t-1}$ . В обращении постоянно находится 200 ден.ед., а спрос на деньги для сделок и в качестве имущества соответственно представлен формулами :  $L_{\alpha} = 0.2 y_{t-1}$ ;  $L_{\mu} = 200 - 20 i_t$ . Построить и исследовать модель циклов.

2. Выпуск в малой открытой экономике с совершенной мобильностью  $Y = K^{0.25}L^{0.75}$ ,  $\Gamma \text{A}e$ описывается производственной функцией капитала Расходы в экономике описываются следующими  $K = 4096$ ,  $L = 256$  $\mathbb{R}^2$ функциями  $C = 40 + 0.6(Y - T)$ ,  $I = 160 - 10r$ ,  $NX = 60 - 5\varepsilon$ . Величина собираемого налога не зависит от дохода и совпадает с величиной государственных закупок, равной 160. Мировая ставка процента равна 3. Определить выпуск, потребление, инвестиции, чистый экспорт, ставку процента, валютный курс в состоянии долгосрочного равновесия.

Оценочные средства для инвалидов и лиц с ограниченными возможностями здоровья выбираются с учетом их индивидуальных психофизических особенностей.

при необходимости инвалидам и лицам с ограниченными здоровья предоставляется дополнительное возможностями время лля подготовки ответа на экзамене;

- при проведении процедуры оценивания результатов обучения ограниченными возможностями инвалидов  $\mathbf{c}$ здоровья  $\mathbf{M}$ ЛИЦ предусматривается использование технических средств, необходимых им в связи с их индивидуальными особенностями;

при необходимости ДЛЯ обучающихся  $\mathbf{c}$ ограниченными возможностями здоровья и инвалидов процедура оценивания результатов обучения по дисциплине может проводиться в несколько этапов.

Процедура оценивания результатов обучения инвалидов и лиц с возможностями ограниченными здоровья по дисциплине (модулю) предусматривает предоставление информации в формах, адаптированных к ограничениям их здоровья и восприятия информации:

Для лиц с нарушениями зрения:

- в форме электронного документа.

Для лиц с нарушениями слуха:

- в форме электронного документа.

Для лиц с нарушениями опорно-двигательного аппарата:

- в форме электронного документа.

Данный перечень может быть конкретизирован в зависимости от контингента обучающихся.

#### **Оценочные средства для текущего контроля успеваемости и промежуточной аттестации:**

Контроль аудиторной и самостоятельной работы осуществляется в форме устного или письменного опроса, групповой работы. Контроль внеаудиторной самостоятельной работы студентов осуществляется в форме реферата.

## **5. Перечень основной и дополнительной учебной литературы, необходимой для освоения дисциплины (модуля).**

#### **5.1Основная литература:**

1. Богачёв К.Ю. Основы параллельного программирования: учебное пособие / К.Ю. Богачёв. – Издательство "Лаборатория знаний", 2015. - 345 с. ISBN 978-5-9963-2995-3. — [Электронный ресурс]. — URL: <https://e.lanbook.com/book/70745> (09.04.2018).

2. Боев В.Д. Компьютерное моделирование : курс / В.Д. Боев, Р.П. Сыпченко. - Москва: Интернет-Университет Информационных Технологий, 2010. - 455 с.: ил., табл., схем; То же [Электронный] - URL: <http://biblioclub.ru/index.php?page=book&id=233705>

3. Бродский Ю.И. Лекции по математическому и имитационному моделированию / Ю.И. Бродский. - Москва; Берлин: Директ-Медиа, 2015. - 240 с.: ил., схем., табл. - Библиогр. в кн. - ISBN 978-5-4475-3697-8 ; То же [Электронный ресурс]. - URL: <http://biblioclub.ru/index.php?page=book&id=429702>

## **5.2. Дополнительная литература:**

1. Каштанов, В.А. Теория надежности сложных систем / В.А. Каштанов, А.И. Медведев. - Москва : Физматлит, 2010. - 607 с. - ISBN 978-5- 9221-1132-4 ; То же [Электронный ресурс]. - URL: <http://biblioclub.ru/index.php?page=book&id=68415>

2. Аверченков, В.И. Основы математического моделирования технических систем : учебное пособие / В.И. Аверченков, В.П. Федоров, М.Л. Хейфец. - 3-е изд., стереотип. - Москва : Издательство «Флинта», 2016. - 271 с. : схем., ил. - Библиогр. в кн. - ISBN 978-5-9765-1278-8 ; То же [Электронный ресурс]. - URL:<http://biblioclub.ru/index.php?page=book&id=93344>

## **5.3. Периодические издания:**

1. Вестник Московского Университета. Серия 15. Вычислительная математика и кибернетика: научный журнал. М.: МГУ, 2014, 2015. - доступно: [www.biblioclub.ru](http://www.biblioclub.ru/) – Университетская библиотека ONLINE.

## **6. Перечень ресурсов информационно-телекоммуникационной сети «Интернет», необходимых для освоения дисциплины (модуля).**

- 1. <http://stratum.ac.ru/rus/> Пермская лаборатория компьютерного моделирования. Универсальная инструментальная среда "Stratum 2000".
- 2.<http://edu-tech.ru/Default.aspx?tabid=644> Видеозапись докладов экспертов в области e-learning выставки-конференции EduTech Russia 201120 сентября 2011 года.
- 3. Научная электронная библиотека Российского фонда фундаментальных исследований (РФФИ) <http://www.elibrary.ru/>
- 4. Доступ к базам данных компании EBSCO Publishing, насчитывающим более 7 тыс. названий журналов, более 3,5 тыс. рецензируемых журналов, более 2 тыс. брошюр, 500 книг, 500 журналов и газет на русском языке.<http://search.ebscohost.com/>
- 5. Базы данных Американского института физики American Institute of Physics (AIP) [http://scitation.aip.org](http://scitation.aip.org/)
- 6. Электронный доступ к авторефератам <http://vak.ed.gov.ru/search/> <http://vak.ed.gov.ru/announcements/techn/581/>
- 7. Электронная библиотека диссертаций» Российской Государственной Библиотеки (РГБ)<http://diss.rsl.ru/>
- 8. Бесплатная специализированная поисковая система Scirus для поиска научной информации [http://www.scirus.com](http://www.scirus.com/)
- 9. Информационная система «Единое окно доступа к образовательным ресурсам»<http://window.edu.ru/window>
- 10.Библиотека электронных учебников<http://www.book-ua.org/>
- 11.РУБРИКОН информационно-энциклопедический проект компании «Русс портал» [http://www.rubricon.com/.](http://www.rubricon.com/)
- 12.Электронно-библиотечная система "Университетская библиотека online" [www.biblioclub.ru](http://www.biblioclub.ru/)
- 13.Электронно-библиотечная система Издательства «Лань» [http://e.lanbook.com.](http://e.lanbook.com/)

14.Общероссийский математический портал - [www.mathnet.ru](http://www.mathnet.ru/)

## **7. Методические указания для обучающихся по освоению дисциплины (модуля)**

На самостоятельную работу студентов по дисциплине «Компьютерные системы конструирования образовательных сред» отводится 55% времени от общей трудоемкости курса. Сопровождение самостоятельной работы студентов может быть организовано в следующих формах:

составление индивидуальных планов самостоятельной работы студента с указанием темы и видов заданий, форм и сроков представления результатов, критерием оценки самостоятельной работы;

консультации (индивидуальные и групповые), в том числе с применением дистанционной среды обучения;

промежуточный контроль хода выполнения заданий строится на основе различных способов взаимодействия в открытой информационной среде и отражается в процессе формирования электронного портфеля студента.

Интерактивные образовательные технологии, используемые в аудиторных занятиях включают следующее:

– семинары в диалоговом режиме,

– групповые дискуссии,

– обсуждение результатов работы исследовательских групп, сформированных из магистрантов.

На практических занятиях студенты, решая семестровые задания, приобретают практические навыки применения компьютерных технологий, написания и отладки программ, программной реализации алгоритмов.

Важнейшим этапом курса является самостоятельная работа, во время которой студенты осуществляют проработку необходимого материала, используя литературу из основного и дополнительного списков, готовятся к текущему контролю, изучая примеры задач, рассмотренных на лекциях и на практических занятиях.

Для текущего контроля магистранты предоставляют презентации в электронном виде по результатам изучения теоретических вопросов и выполнения заданий к самостоятельной работе.

В освоении дисциплины инвалидами и лицами с ограниченными возможностями здоровья большое значение имеет индивидуальная учебная работа (консультации) – дополнительное разъяснение учебного материала.

Индивидуальные консультации по предмету являются важным фактором, способствующим индивидуализации обучения и установлению воспитательного контакта между преподавателем и обучающимся инвалидом или лицом с ограниченными возможностями здоровья.

## **8. Перечень информационных технологий, используемых при осуществлении образовательного процесса по дисциплине (модулю).**

## **8.1 Перечень информационных технологий.**

- 1. Операционная система MS Windows.
- 2. Интегрированное офисное приложение MS Office.
- 3. Программное обеспечение для организации управляемого коллективного и безопасного доступа в Интернет.
- 4. Mathematica Computer Aided Design (MathCAD) 2014 Professional, (MathSoft Inc., USA).
- 5. Maple V Power Edition ver. 10.0, (Maple Waterloo Inc., Canada).
- 6. Пакет Model Vision Studium (MVS).
- 7. Пакет Simulink MATLAB.
- 8. Пакет GPSS (General Purpose Simulation System).

Проверка индивидуальных заданий и консультирование посредством электронной почты.

## **8.2 Перечень необходимого программного обеспечения.**

Microsoft Office

## **8.3 Перечень информационных справочных систем:**

- 1. Очков В.Ф. MathCAD 14 для студентов, инженеров и конструкторов. – СПб.: БХВ-Петербург, 2007. – 369 с.
- 2. Мурашкин В. Г. Инженерные и научные расчеты в программном комплексе MathCAD: учебное пособие. – Самара: СГАСУ, 2011. – 84 с. - доступно: [www.biblioclub.ru](http://www.biblioclub.ru/) – Университетская библиотека ONLINE.
- 3. Список литературы по MathCAD. Образовательный математический сайт: [http://www.exponenta.ru/soft/mathcad/mathcad\\_book.asp.](http://www.exponenta.ru/soft/mathcad/mathcad_book.asp)

## **9. Материально-техническая база, необходимая для осуществления образовательного процесса по дисциплине (модулю)**

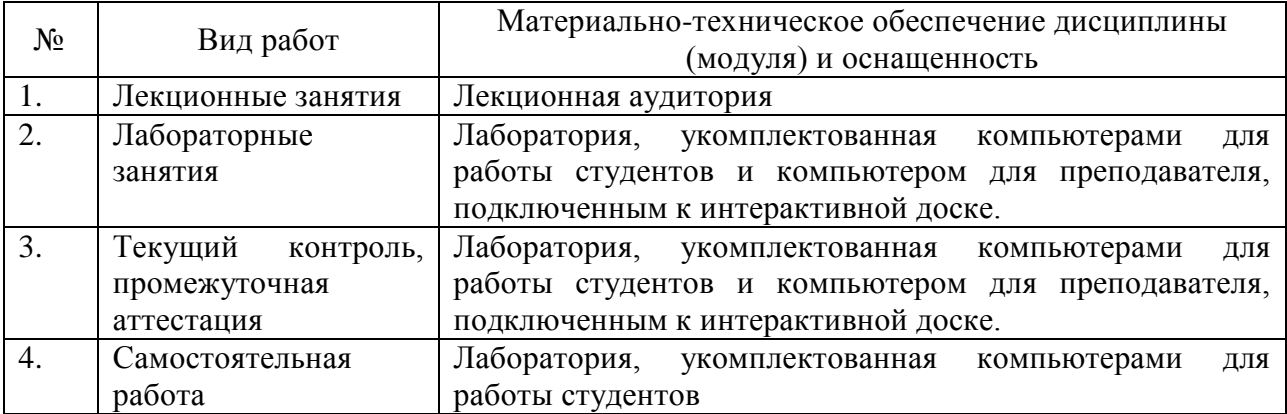